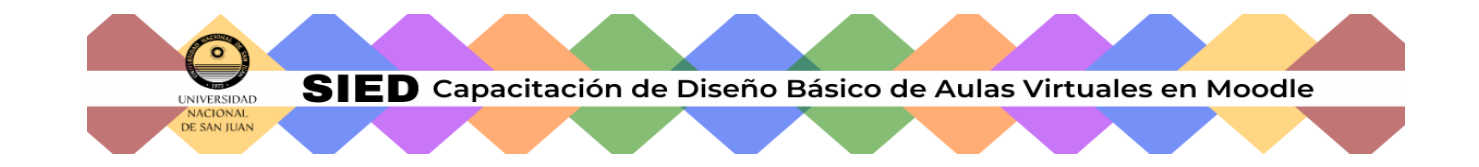

## **Guía de Autevaluación del Diseño Básico del Aula Virtual**

**Docente:**

**Asignatura:** 

**Nro de aula que posee en el Campus Virtual**

**Facultad:**

**Carrera:** 

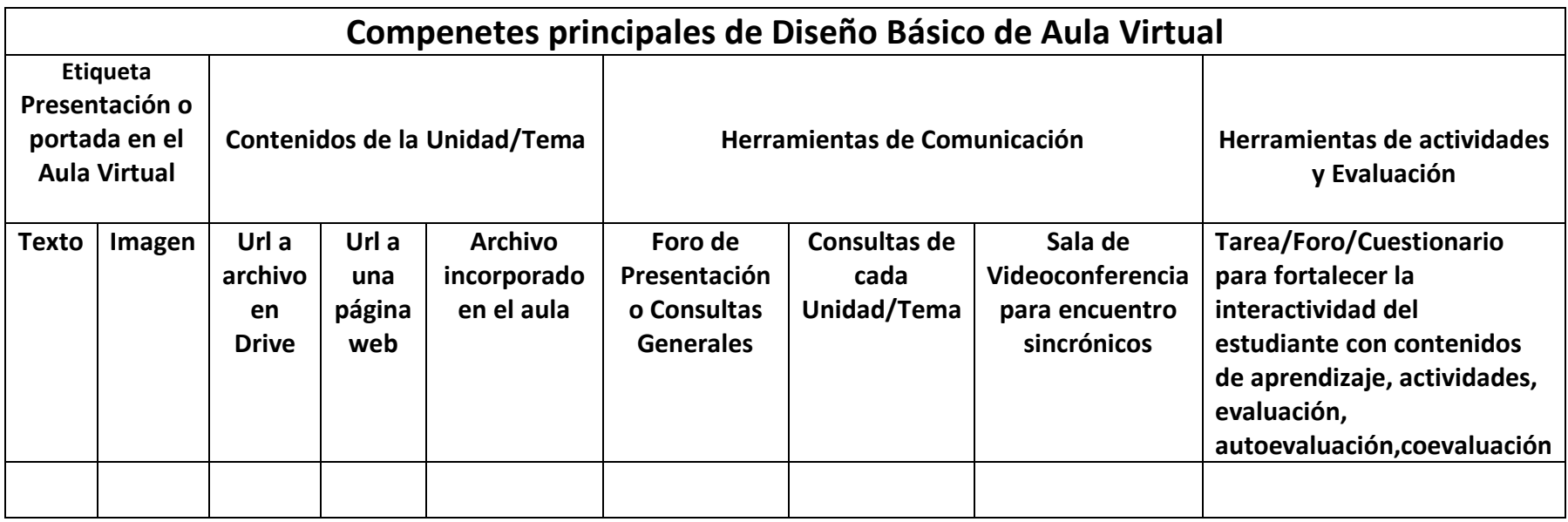

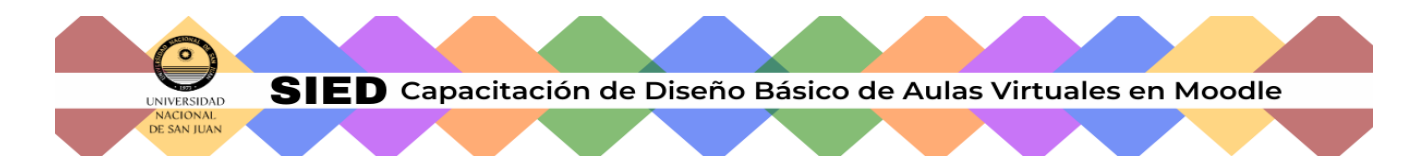

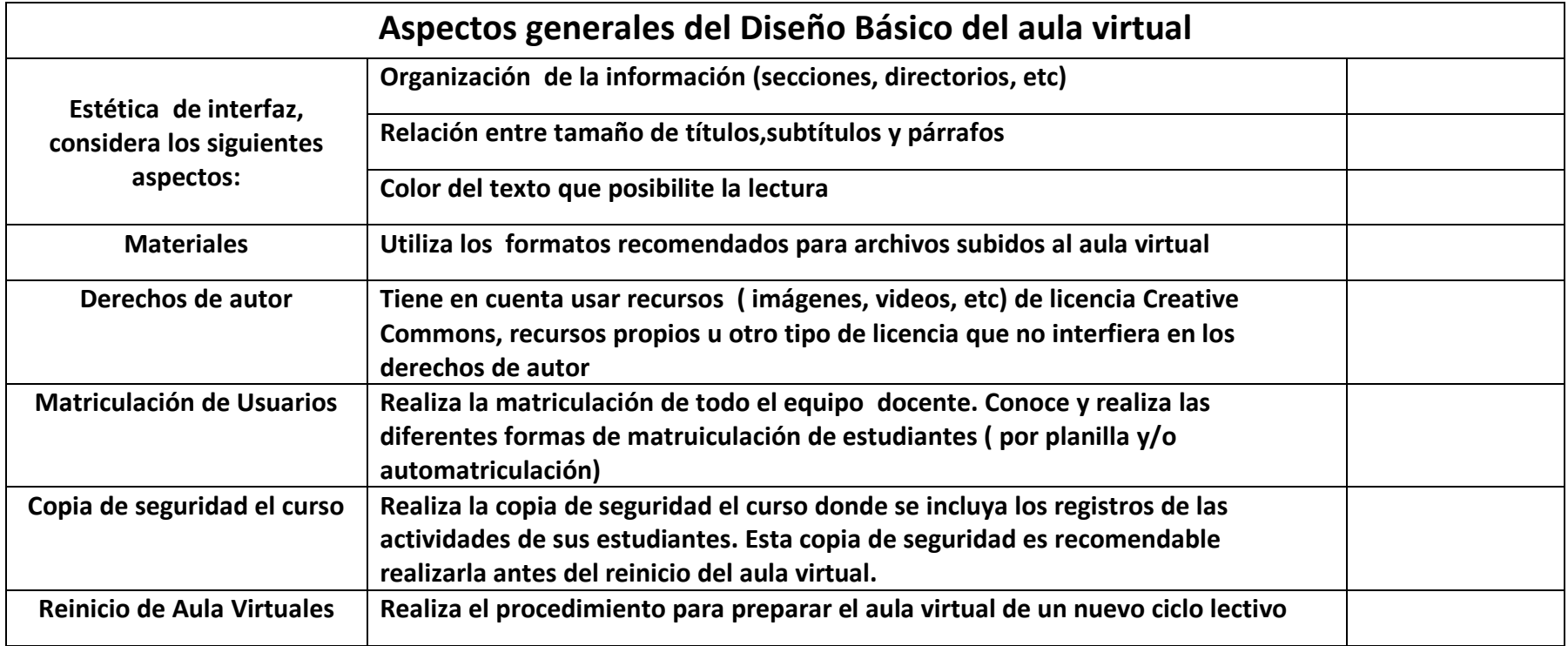

## **Formatos de archivos recomendados**

Texto: **.odt y .pdf**  Libro de hojas de cálculo: **.ods .pdf**  Presentación de diapositivas: **.odp .pdf**  Imagen, Ilustración o gráficos: **.jpg .png y .gif .odg**  Audio: **.mp3**  Video: **.mp4**  Archivos comprimidos: **.zip**